**บทที่ 9**

ี่ ปัญหาการเรียงลำดับข้อมูลเป็นปัญหาพื้นฐานสำหรับผู้พัฒนาโปรแกรมที่ต้องจัดการ เนื่องจาก ในการแก้ปัญหาที่สลับซับซ้อนต่างๆ ล้วนต้องอาศัยการจัดเรียงข้อมูลทั้งหมด ไม่ว่าจะเป็นปัญหาการ จัดตารางงาน (Job Scheduling) ปัญหาการค้นหาเส้นทางที่สั้นที่สุด เป็นต้น ซึ่งอัลกอริทึมที่ใช้ในการ เรียงลำดับข้อมูลมีจำนวนมาก แต่ละวิธีจะมีหลักการและเวลาในการจัดเรียงต่างกัน การเรียงลำดับใน แต่ละวิธีจะใช้เพื่อการจัดเรียงข้อมูลจากน้อยไปมากหรือมากไปน้อยก็ได้

## **6.1การเรียงล าดับแบบแทรก**

การเรียงล าดับแบบแทรก ( Insertion Sort) จะใช้หลักการแยกข้อมูลเป็นสองส่วน คือ ส่วนที่ เรียงลำดับแล้วกับส่วนที่ยังไม่ได้เรียงลำดับ ดังรูปที่ 9.1 ข้อมูลในอาร์เรย์ A[0..i] คือ ส่วนของข้อมูลที่ เรียงลำดับแล้ว และข้อมูลในอาร์เรย์ A[i+1 .. N-1] คือ ส่วนของข้อมูลที่ยังไม่เรียงลำดับ วิธีการ ่ จัดเรียงข้อมูลจะใช้หลักการแทรก โดยนำค่าข้อมูลในส่วนของข้อมูลที่ยังไม่เรียงลำดับไปวางแทรกใน ือาร์เรย์ในส่วนของข้อมูลที่เรียงลำดับแล้วทีละค่า รูปที่ 9.1 (ก) แสดงตัวอย่างกรณี i = 4 และ N=10 ี ข้อมูล A[0..4] เป็นส่วนที่เรียงลำดับแล้ว และข้อมูลที่ A[5..9] เป็นส่วนข้อมูลที่ยังไม่เรียงลำดับ เมื่อนำ ี ข้อมูล A[5]=7 ไปเรียงแทรกไว้ในส่วนที่เรียงลำดับแล้ว พบว่า 7 จะถูกแทรกไว้ที่ตำแหน่ง A[1] ดัง ผลลัพธ์ในรูปที่ 9.1 (ข) โดยข้อมูลในส่วนที่ยังไม่เรียงลำดับจะถูกนำไปเรียงลำดับทีละค่าด้วยหลักการ แทรก จนไม่เหลือข้อมูลในส่วนที่ยังไม่ได้เรียงลำดับ จะได้ข้อมูลที่เรียงลำดับจากน้อยไปมากครบทุกค่า

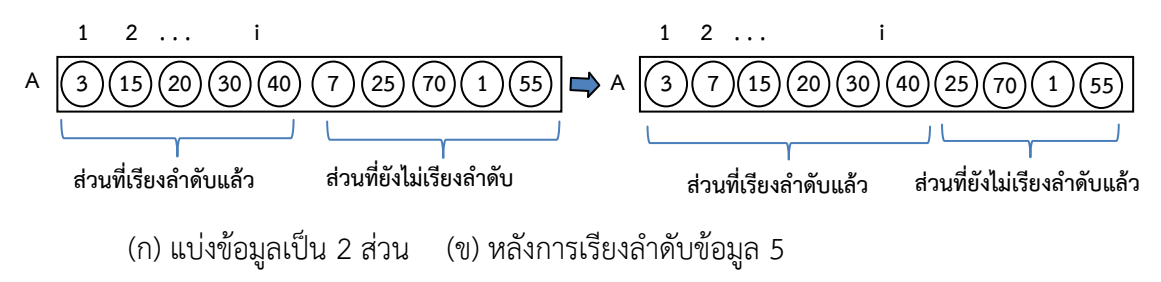

้รูปที่ 9.1 หลักการเรียงลำดับแบบแทรก

จากหลักการของการเรียงลำดับแบบแทรก สามารถแสดงตัวอย่างการเรียงลำดับจากน้อยไปมาก ด้วยหลัการแบบแทรกในกรณีมีข้อมูลทั้งหมด 5 ค่า ดังตารางที่ 9.1 ซึ่งมีรายละเอียดดังนี้

- เริ่มต้นจะกำหนดให้ค่าตัวแรกในอาร์เรย์ A[i] คือ 8 เป็นส่วนข้อมูลที่เรียงลำดับแล้ว ส่วนข้อมูลในอาร์เรย์ A[i+1..N-1] คือ 3 9 5 1 เป็นส่วนของข้อมูลที่ยังไม่ได้เรียงลำดับ
- ในแถวที่ 1 ส่วนข้อมูลที่เรียงลำดับแล้ว คือ A[0] ดังนั้น i=0 จะเรียงลำดับโดยนำข้อมูลที่  $A[i+1]$  คือ 3 มาเปรียบเทียบกับข้อมูลในส่วนที่เรียงลำดับ (ขณะนี้ คือ 8) ทีละค่า พบว่า 3 ี น้อยกว่า 8 จึงต้องนำ 8 ถอยไปไว้ในตำแหน่ง A[1] และนำ 3 ใส่แทรกในตำแหน่ง A[0]
- ในแถวที่ 2 ส่วนข้อมูลที่เรียงลำดับแล้ว คือ A[0..1] ดังนั้น i=1 จะเรียงลำดับโดยนำข้อมูล ที่ A[i+1] คือ 9 มาเปรียบเทียบกับข้อมูลในส่วนที่เรียงลำดับ (ขณะนี้ คือ 3 8) ทีละค่า พบว่า

่ 9 มากกว่า 8 ดังนั้น 9 จึงวางอยู่ตำแหน่งเดิม ซึ่งเป็นกรณีที่ไม่มีการเปลี่ยนแปลงข้อมูลใน ส่วนที่เรียงลำดับแล้วเลย

- ในแถวที่ 3 ส่วนข้อมูลที่เรียงลำดับแล้ว คือ A[0..2] ดังนั้น i=2 จะเรียงลำดับโดยนำข้อมูลที่ A[i+1] คือ 5 มาเปรียบเทียบกับข้อมูลในส่วนที่เรียงลำดับ (ขณะนี้ คือ 3 8 9) ทีละค่า พบว่า 5 น้อยกว่า 9 จึงต้องน้ำ 9 ถอยไปไว้ในตำแหน่ง A[3] และ 5 น้อยกว่า 8 จึงต้องน้ำค่า 8 ิ ถอยไปไว้ในตำแหน่ง A[2] แต่ 5 มากกว่า 3 ดังนั้นจึงหยุดการเปรียบเทียบแล้วนำ 5 ใส่ แทรกในตำแหน่ง A[1]
- $\bullet$  ในแถวที่ 4 ส่วนข้อมูลที่เรียงลำดับแล้ว คือ A[0..3] ดังนั้น i=3 จะเรียงลำดับโดยนำข้อมูลที่ A[i+1] คือ 1 มาเปรียบเทียบกับข้อมูลในส่วนที่เรียงลำดับ (ขณะนี้ คือ 3 5 8 9) ทีละค่า พบว่า 1 น้อยกว่า 9 8 5 และ 3 จึงต้องนำ 9 8 5 และ 3 ถอยไปไว้ในตำแหน่ง A[4] A[3] A[2] และ A[1] ตามลำดับการเปรียบเทียบ กรณีนี้เป็นการเปรียบเทียบกับข้อมูลทุกตัวใน ี่ ส่วนที่เรียงลำดับแล้ว จากนั้นจึงนำ 1 ใส่แทรกในตำแหน่ง A[0]

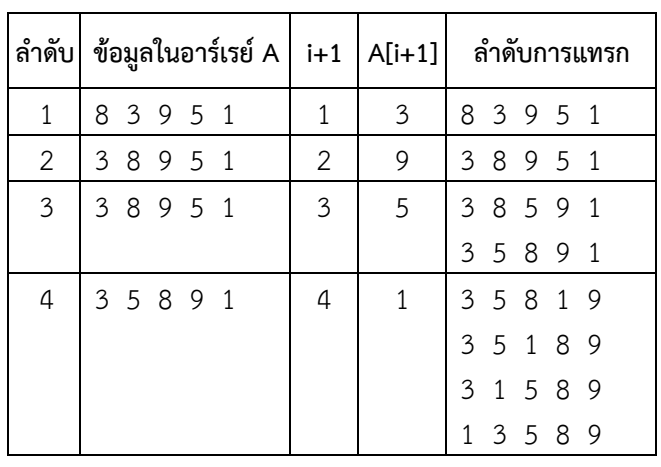

ิตารางที่ 9.1 ตัวอย่างการเรียงลำดับแบบแทรก

ตัวอย่างคำสั่งภาษาซีของการเรียงลำดับจากน้อยไปมากด้วยหลักการแบบแทรก

```
voidinsertion_sort(intA[], intN) {
```
**}**

```
inti, j, index;
for (i=1; i<N; i++) {
key = A[i];
(1)
    j = i;
     while ((j > 0) && (A[j-1] > index)) {
         A[j] = A[j-1];
         j = j - 1;}
    A[j] = key;
}
(2)
(3)
```
จัดเรียงทีละค่า (ตั้งแต่ i=1 ถึง N-1) ดังนี้  $(1)$  กำหนดค่า key = A[i] (2) เปรียบเทียบค่า key กับ A[j] (j=i-1..0) ทีละ ค่าข้อมูลในอาร์เรย์ A[0…i-1] เพื่อค้นหา ต าแหน่ง j ที่เหมาะสมในการแทรกข้อมูล (3) กำหนดค่า A[j] = key ้วนทำซ้ำทั้ง 3 ข้อจนครบทุกค่า i

คำสั่งข้างต้นเป็นการเรียงลำดับจากน้อยไปมาก หากต้องการเรียงลำดับจากมากไปน้อยให้เปลี่ยน ้ วิธีการเปรียบเทียบเงื่อนไขในการค้นหาตำแหน่ง j ที่เหมาะสมในการแทรกข้อมูลในคำสั่งในข้อ 2

#### **6.2 การเรียงล าดับแบบเลือก**

การเรียงลำดับแบบเลือก ( Selection Sort) จะใช้หลักการเลือกข้อมูลที่น้อยที่สุดหรือมากที่สุด ไปวางไว้ในตำแหน่งที่เหมาะสมในอาร์เรย์ทีละค่า และวนทำซ้ำจนกว่าข้อมูลทุกตัวจะวางอยู่ใน ตำแหน่งที่เหมาะสม กรณีต้องการเรียงลำดับข้อมูลจากน้อยไปมาก อาจใช้วิธีการเลือกค่ามากที่สุด จากอาร์เรย์ในตำแหน่งที่ A[0], A[1], … , A[N-1] ด้วยการเปรียบเทียบข้อมูลทีละค่าเพื่อหาว่า ี ตำแหน่งใดเก็บค่ามากที่สุด (สมมุติว่าเป็นตำแหน่งที่ max) จากนั้นจะสลับค่าข้อมูล A[max] กับ A[N-1] ดังนั้น A[N-1] เก็บค่ามากที่สุดและถือว่าอยู่ในตำแหน่งที่เหมาะสมคือเรียงลำดับแล้ว จากนั้น ให้วนทำซ้ำโดยเลือกค่ามากที่สุดตัวถัดไปจากข้อมูลในอาร์เรย์ A[0], A[1], … , A[N-2] แล้วนำค่ามาก ที่สุดนั้นไปสลับกับค่า A[N-2] จะพบว่าข้อมูล A[N-2] เก็บค่ามากที่สุดตัวถัดไป ในรอบที่สองนี้ A[N-2] ี และ A[N-1] เก็บข้อมูลในตำแหน่งที่เหมาะสม คือ เรียงลำดับแล้ว เมื่อวนทำซ้ำไปเรื่อยๆ จนครบทุก ค่าในอาร์เรย์จะได้ข้อมูลที่เรียงลำดับจากน้อยไปมากแล้วทั้งหมด

ตารางที่ 9.2 แสดงตัวอย่างขั้นตอนการเรียงลำดับจากน้อยไปมากด้วยหลักการเรียงลำดับแบบ เลือกด้วยของข้อมูล 5 ค่า มีรายละเอียดดังนี้

- ในแถวที่ 1 หาตำแหน่งที่มากที่สุดในอาร์เรย์ตำแหน่งที่ A[0..4] พบว่าคือตำแหน่ง 2 (ค่า 9) จึงสลับ A[2] กับ A[4] แสดงว่า 9 อยู่ในตำแหน่งสุดท้ายของอาร์เรย์ และเรียงลำดับเสร็จแล้ว 1 ค่า
- ในแถวที่ 2 หาตำแหน่งที่มากที่สุดในอาร์เรย์ตำแหน่งที่ A[0..3] พบว่าคือตำแหน่ง 0 (ค่า 8) จึงสลับ A[0] กับ A[3] ดังนั้นขณะนี้ 8 9 เก็บในอาร์เรย์แบบเรียงลำดับแล้ว
- ในแถวที่ 3 หาตำแหน่งที่มากที่สดในอาร์เรย์ตำแหน่งที่ A[0..2] พบว่าคือตำแหน่ง 0 (ค่า 5) จึงสลับ A[0] กับ A[2] ดังนั้นขณะนี้ 5 8 9 เก็บในอาร์เรย์แบบเรียงลำดับแล้ว
- ในแถวที่ 4 หาตำแหน่งที่มากที่สุดในอาร์เรย์ตำแหน่งที่ A[0..1] พบว่าคือตำแหน่ง 1 (ค่า 3) ซึ่งเป็นกรณีที่ไม่เกิดการสลับค่าในอาร์เรย์ ทำให้ขณะนี้ 3 5 8 9 เก็บในอาร์เรย์แบบ เรียงลำดับแล้ว เนื่องจากเหลือค่า 1 ในช่อง A[0] เพียงตัวเดียว จึงไม่ต้องเลือกค่าสูงสุดแล้ว ้ดังนั้นข้อมูลทุกตัวในอาร์เรย์เรียงลำดับครบแล้ว

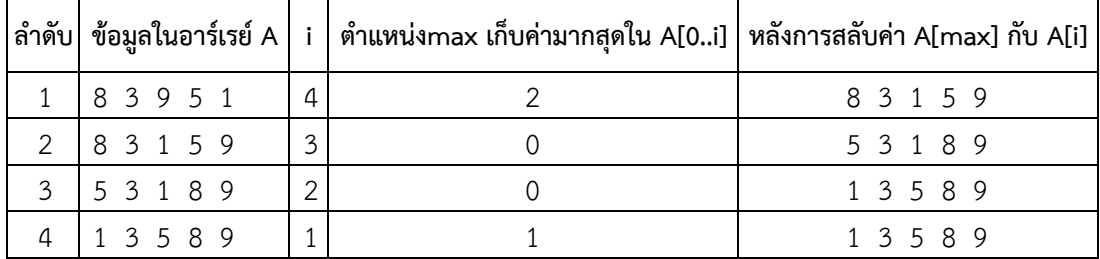

ิตารางที่ 9.2 ตัวอย่างการเรียงลำดับแบบเลือกด้วยการหาค่ามากที่สุด

การเรียงลำดับข้อมูลจากน้อยไปมาก อาจใช้วิธีการเลือกค่าน้อยที่สุดจากอาร์เรย์ในตำแหน่งที่ A[0], A[1], … , A[N-1] ด้วยการเปรียบเทียบข้อมูลทีละค่าเพื่อหาว่าตำแหน่งใดเก็บค่าน้อยที่สุด (สมมุติว่าเป็นตำแหน่งที่ min) จากนั้นจะสลับค่าข้อมูลน้อยสุด A[min] กับ A[0] ดังนั้น A[0] เก็บค่า น้อยที่สุดและถือว่าอยู่ในตำแหน่งที่เหมาะสม คือ เรียงลำดับแล้ว จากนั้นให้วนทำซ้ำโดยเลือกค่าน้อย ที่สุดตัวถัดไปวางไว้ในตำแหน่งที่ A[1], A[2], … , A[N-1] ทีละค่า จะได้ผลลัพธ์จากการเรียงลำดับ

ี แบบเลือกเป็นข้อมูลที่เรียงลำดับจากน้อยไปมากเช่นเดียวกัน ดังตัวอย่างในตารางที่ 9.3 แสดงการ เรียงล าดับแบบเลือกด้วยการหาค่าน้อยที่สุด

|  |               |               | ี ลำดับ ข้อมูลในอาร์เรย์ A   i    ตำแหน่ง min เก็บค่าน้อยสุดใน A[in]   หลังการสลับค่า A[min] กับ A[i] |           |
|--|---------------|---------------|----------------------------------------------------------------------------------------------------|-----------|
|  | 8 3 9 5 1     | $\Omega$      |                                                                                                    | 1 3 9 5 8 |
|  | 2   1 3 9 5 8 | 1             |                                                                                                    | 13958     |
|  | 13958         | $\mathcal{P}$ |                                                                                                    | 1 3 5 9 8 |
|  | 1 3 5 9 8     | 3             |                                                                                                    | 1 3 5 8 9 |

ตารางที่ 9.3 ตัวอย่างการเรียงลำดับแบบเลือกด้วยการหาค่าน้อยที่สุด

ตัวอย่างภาษาซี ของการเรียงลำดับแบบเลือกด้วยวิธีการเลือกค่าน้อยที่สุดไปวางไว้ในตำแหน่งที่ เหมาะสมทีละค่าจนครบทุกตัวข้างต้น มีดังนี้

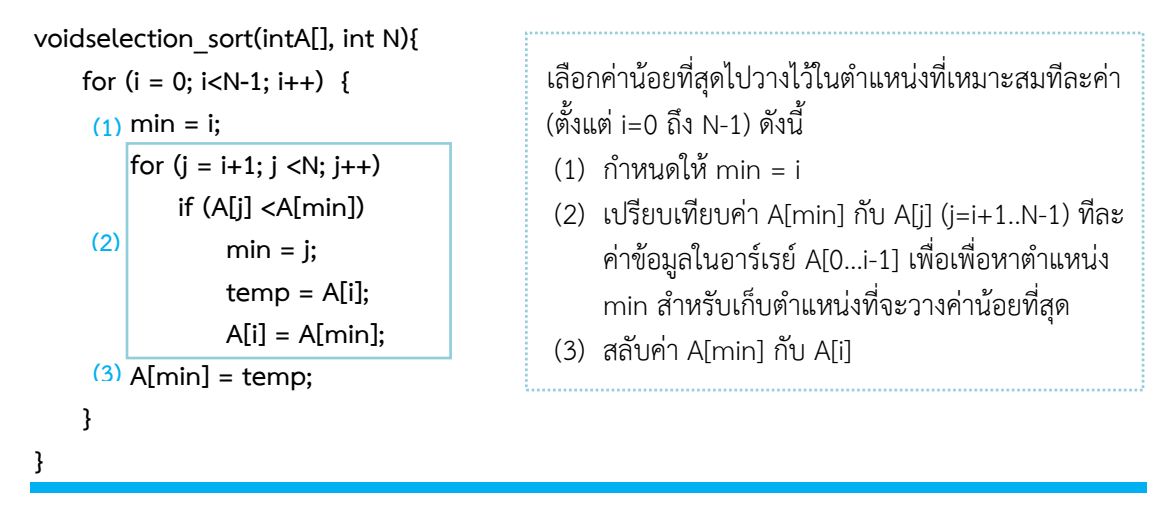

## **6.3 การเรียงล าดับแบบฟอง**

การเรียงลำดับแบบฟอง ( Buble Sort) จะใช้หลักการเปรียบเทียบ 2 ค่าที่อยู่ติดกัน ( A[j] กับ A[j+1]) ว่าอยู่ในลำดับที่เหมาะสมหรือไม่ หากอยู่ในตำแหน่งที่ไม่เหมาะสมจะทำการสลับค่า เช่น กรณีเรียงจากน้อยไปมาก หาก A[j] มากกว่า A[j+1] ก็จะสลับตำแหน่งกันเพื่อให้ค่ามากไปอยู่ ด้านหลัง เป็นต้น โดยจะสลับค่าทีละคู่ตั้งแต่ A[0] กับ A[1] A[1] กับ A[2] จนถึง A[N-2] กับ A[N-1] เมื่อทำครบทุกคู่จะพบว่าค่ามากสุดจะถูกสลับไปวางอยู่ในตำแหน่งสุดท้ายในอาร์เรย์ ถือเป็นการเรียง ข้อมูลเสร็จ 1 ค่า

ิตารางที่ 9.4 แสดงตัวอย่างการเรียงลำดับ ข้อมูลจากน้อยไปมากด้วยหลักการเรียงลำดับ แบบ ี ฟองของข้อมูลจำนวน 5 ค่า พบว่าในแถวที่ 1 เพื่อให้ค่ามากที่สุดไปวางในตำแหน่งที่ n (ตำแหน่ง A[4]) จะเริ่มพิจารณาการสลับค่าทีละคู่ระหว่าง A[j] กับ A[j+1] เมื่อ i=0..3 จะพบว่า 9 อยู่ใน ้ ตำแหน่งสุดท้ายของอาร์เรย์ และเรียงลำดับเสร็จแล้ว 1 ค่าจากนั้นจะพิจารณาการสลับค่าทีละคู่ใหม่ ก็จะได้ข้อมูลที่มีค่ามากที่สุดตัวถัดไป คือ 8 วางไว้ในตำแหน่ง A[3] จะพบว่า 8 และ 9 เรียงลำดับแล้ว ่ ดังตัวอย่างในแถวที่ 2 ทำเช่นนี้ไปเรื่อยๆ จะได้ข้อมูลทุกค่าจะถูกเรียงลำดับจากน้อยไปมาก ดัง ผลลัพธ์ในแถวสุดท้ายของตารางที่ 9.4

| ลำดับ          | ข้อมูลในอาร์เรย์ A | i.             | j.             | ้ พิจารณาค่า A[j] กับ A[j+1], j=0i-1 | ผลลัพธ์การสลับค่า             |
|----------------|--------------------|----------------|----------------|--------------------------------------|-------------------------------|
| 1              | 8 3 9 51           | 4              | $\Omega$       | สลับค่า 8 และ 3                      | 8 3 9 5 1                     |
|                |                    |                | 1              | ไม่สลับค่า                           | 8951<br>3                     |
|                |                    |                | $\overline{2}$ | สลับค่า 9 และ 5                      | 3 8 5 9 1                     |
|                |                    |                | 3              | สลับค่า 9 และ 1                      | 3 8 5 1 9                     |
| $\mathcal{P}$  | 38519              | 3              | $\Omega$       | ไม่สลับค่า                           | 3 8 5 1 9                     |
|                |                    |                | 1              | ิสลับค่า 8 และ 5                     | 3 5 8 1 9                     |
|                |                    |                | $\mathfrak{D}$ | สลับค่า 8 และ 1                      | 3 5 1 8 9                     |
| $\overline{3}$ | 3 5 1 8 9          | $\mathfrak{D}$ | $\Omega$       | ไม่สลับค่า                           | 35189                         |
|                |                    |                | 1              | สลับค่า 5 และ 1                      | 3 1 5 8 9                     |
| 4              | 89<br>3<br>1 5     |                | $\Omega$       | สลับค่า 3และ 1                       | 8<br>$\mathcal{E}$<br>.5<br>9 |

ิ ตารางที่ 9.4 ตัวอย่างการเรียงลำดับแบบฟอง

```
้ตัวอย่างภาษาซี ของการเรียงลำดับแบบฟองด้วยวิธีการสลับเพื่อให้ค่ามากที่สุดไปวางไว้ในตำแหน่งที่
เหมาะสมทีละค่า มีดังนี้
```

```
voidbubble_sort(intA[], intN) {
```
**inti, j, temp;** (1) for  $(i = N-1; i > 0; i-)$ (2) for  $(j = 0; j < i; j++)$  **if (A[j] >A[ j+1 ]) { temp = A[ j ]; A[ j ] = A[ j+1 ]; A[ j+1 ] = temp; } }**

- (3) เริ่มต้น i=N-1 ( i=N-1 ถึง 1 )
- (4) ท าการสลับค่ามากไปวางไว้ด้านหลังทีละค่าใน ต าแหน่งที่เหมะสม โดยเปรียบเทียบคู่ข้อมูล ระหว่าง A[j] กับ A[j+1] (j=0 … i-1) จนครบทุกคู่ จะได้ค่ามากสุดจะอยู่ใน A[i] ้วนทำซ้ำข้อ (2) จนครบทุกค่า i

ส าหรับวิธีการเรียงล าดับข้อมูลแบบฟองเพื่อเรียงข้อมูลจากมากไปน้อย อาจใช้วิธีการสลับค่าน้อยสุดไปวางไว้ใน ต าแหน่งที่เหมาะสมทีละค่าจนกว่าจะครบทุกค่าข้อมูลก็ได้

#### **6.4 การเรียงล าดับแบบผสาน**

การเรียงลำดับแบบผสาน ( Merge Sort) เป็นวิธีการเรียงลำดับที่นิยมใช้วิธีหนึ่ง และเหมาะกับ ข้อมูลขนาดใหญ่ โดยอาศัยเทคนิคในการพัฒนาอัลกอริทึมที่เรียกว่าวิธีการแ บ่งแยกและเอาชนะ (Divide and Conquer) ดังนั้นขั้นตอนของอัลกอริทึมในการเรียงลำดับแบบผสานจึงแบ่งเป็น 2 ขั้นตอนหลัก คือ ขั้นตอนการแบ่งแยกข้อมูล และขั้นตอนการผสานเพื่อเรียงลำดับข้อมูล

รูปที่ 9.2 แสดงตัวอย่างการเรียงลำดับแบบผสาน ในขั้นตอนแรกจะต้องแบ่งข้อมูลออกเป็นสอง ้ส่วนก่อน คือ ฝั่งซ้ายและขวา ซึ่งจะแบ่งไปเรื่อย ๆ จนเหลือเพียงค่าเดียวในแต่ละฝั่ง จากนั้น จะนำ ี ข้อมูลทีละ 2 ค่า มาเรียงลำดับด้วยการผสาน ข้อมูลทั้งสองฝั่ง เรียกขั้นตอนการผสาน (Merge) ิ จากนั้นทำการผสาน อีกครั้งหนึ่งด้วยการ นำ 2 ค่าที่เรียงแล้วไป ผสานกับอีก 2 ค่าของอีกฝั่งหนึ่ง ก็จะ ได้ข้อมูลรวม 4 ค่าที่เรียงลำดับแล้ว จากนั้นนำ 4 ค่าที่เรียงลำดับไปกับรวมอีก 4 ค่าที่เรียงลำดับแล้ว ี ของอีกฝั่งหนึ่งก็จะได้ 8 ค่าที่เรียงลำดับ ทำเช่นนี้ไปเรื่อยๆ จนครบ n ค่า

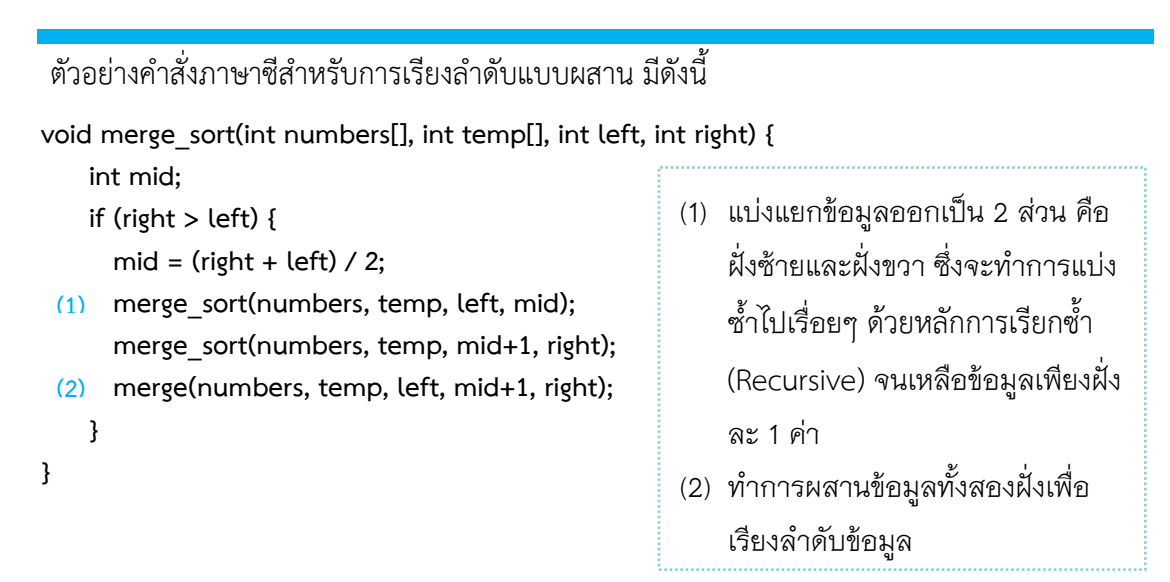

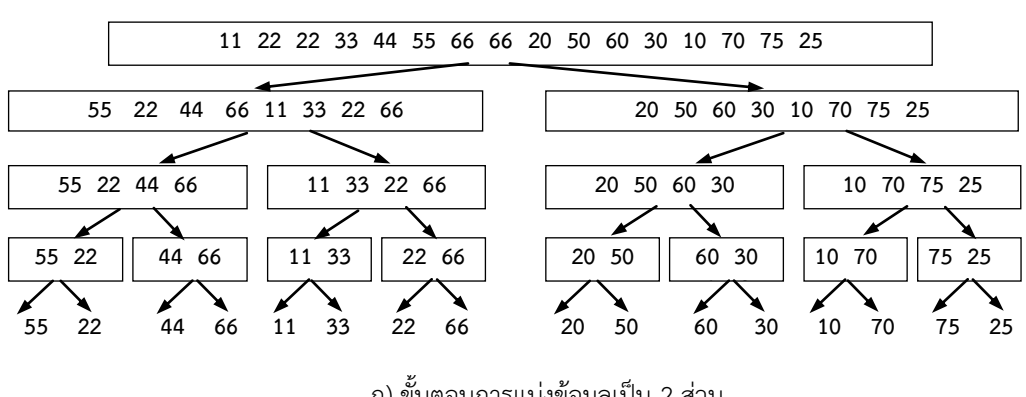

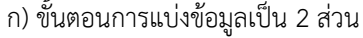

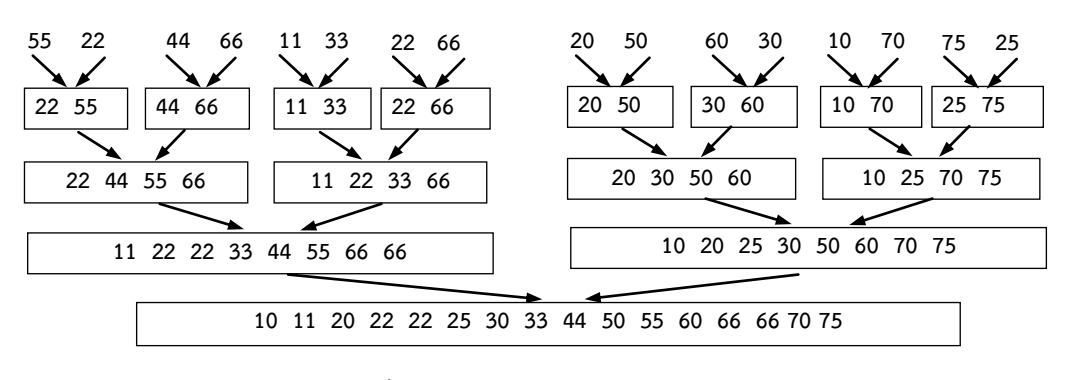

ข) ขั้นตอนการผสาน (Merge)

รูปที่ 9.2 หลักการเรียงลำดับแบบผสาน

ส าหรับขั้นตอนการผสาน จะมีการเรียกใช้ฟังก์ชัน merge() ดังตัวอย่างในรูปที่ 9.3 โดยสามารถเขียน เป็นค าสั่งภาษาซีได้ดังนี้

**void merge(int numbers[], int temp[], int left, int mid, int right) {**

**inti, left\_end, num\_elements, tmp\_pos;**

```
left_end = mid - 1;
tmp_pos = left;
num_elements = right - left + 1;
while ((left <= left_end) && (mid <= right)) {
   if (numbers[left] <= numbers[mid]) {
        temp[tmp_pos] = numbers[left];
       tmp pos = tmp pos + 1;
        left = left +1;
    }
   else { 
        temp[tmp_pos] = numbers[mid];
       tmp pos = tmp pos + 1;
       mid = mid + 1;
         }
}
```

```
while (left <= left_end) {
   temp[tmp_pos] = numbers[left];
   left = left + 1;
   tmp pos = tmp pos + 1;
}
```
**while (mid <= right) { temp[tmp\_pos] = numbers[mid]; mid = mid + 1;**  $tmp$  pos =  $tmp$  pos + 1; **}**

for  $(i=0; i<sub>num</sub> elements; i++)$  { **numbers[right] = temp[right];**

**right = right - 1;**

**(4)**

**(3)**

**(2)**

**(1)**

**}**

**}**

(1) เริ่มต้นการผสานด้วยการกำหนดค่า ตัวชี้สำหรับเป็น index ของอาร์เรย์ ส่วนที่ 1 (ฝั่งซ้าย) และส่วนที่ 2 (ฝั่ง ขวา) เพื่อใช้ในการเข้าถึงข้อมูลที่จะ น ามาเปรียบเทียบกันจากทั้งสอง อาร์เรย์ ดังรูปที่ 9.3 (ก)

- (2) หลังการเปรียบเทียบข้อมูลจากทั้ง สองส่วนหากเหลือข้อมูลในส่วนที่ 1 (ฝั่งซ้าย) ให้นำข้อมูลที่เหลือไปวาง ต่อท้ายไว้ในอาร์เรย์ temp
- (3) หลังการเปรียบเทียบข้อมูลจากทั้ง สองส่วน หากเหลือข้อมูลในส่วนที่ 2 (ฝั่งขวา) ดังตัวอย่างในรูปที่ 9.3 (ข) ให้น าข้อมูลที่เหลือไปวางต่อท้ายไว้ ในอาร์เรย์ temp
- (4) เมื่อนำข้อมูลจากทั้งสองส่วนมา จัดเรียงในอาร์เรย์ temp เรียบร้อย ้แล้ว จะสำเนากลับไปวางไว้ใน ้อาร์เรย์ numbers ในตำแหน่งที่ left .. right แบบเรียงจากน้อยไป มาก ดังรูปที่ 9.3 (ค)

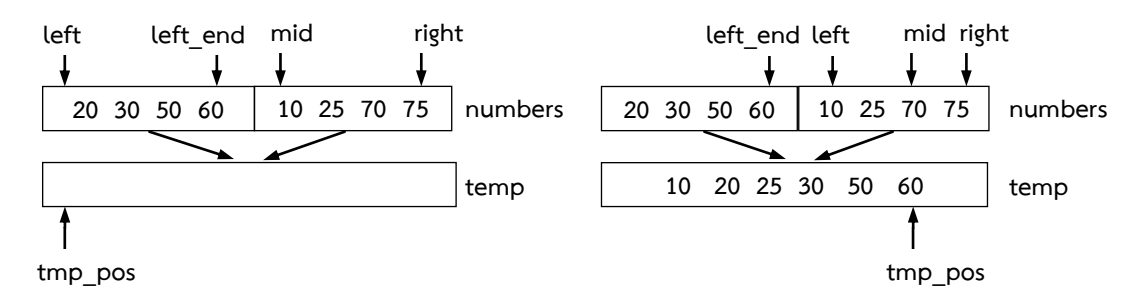

**(ก) การก าหนดตัวแปรเริ่มต้นก่อนการผสาน** 

**(ข) หลังการเปรียบเทียบเพื่อรวมข้อมูลทั้ง 2 ส่วน** 

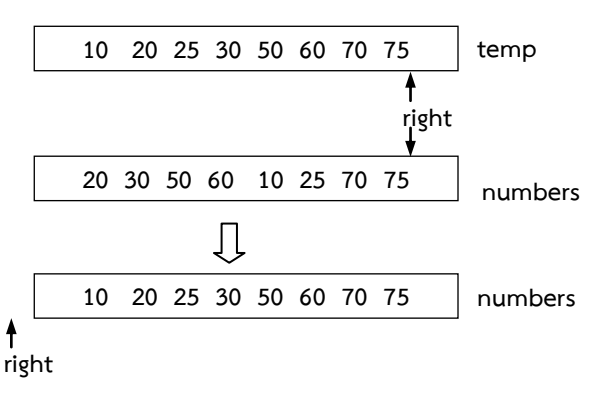

 **(ค) ย้ายข้อมูลจากอาร์เรย์ temp ไปวางอาร์เรย์ numbers**

้ รูปที่ 9.3 ขั้นตอนการผสานระหว่างข้อมูล 2 ส่วนแบบเรียงลำดับ

### **6.5 การเรียงล าดับแบบเร็ว**

การเรียงลำดับแบบเร็ว (Quick Sort) เป็นการเรียงลำดับข้อมูลโดยการแบ่งข้อมูลเป็นส่วนย่อย ด้วยหลักการแบ่งแยกและเอาชนะเช่นเดียวกับการเรียงแบบผสาน แต่อาศัยการเลือกข้อมูลมาหนึ่งตัว เรียกว่า pivot เพื่อใช้เป็นตัวแบ่งส่วนของข้อมูลออกเป็น 2 ส่วน คือ ส่วนที่น้อยกว่า pivot และส่วนที่ มากกว่าหรือเท่ากับค่า pivot

์ ขั้นตอนการทำงานหลักของการเรียงลำดับแบบเร็ว มีดังนี้

- 1) เลือกข้อมูลตัวหนึ่งที่ทำหน้าที่เป็น pivot ดังรูปที่ 9.4 (ก) กำหนดให้ค่า 45 เป็นค่า pivot
- 2) แบ่งข้อมูลเป็น 2 ส่วนย่อย คือ ส่วนของข้อมูลที่มีค่าน้อยกว่า pivot และส่วนของข้อมูลที่มี ค่ามากกว่าหรือเท่ากับ pivot โดยใช้ค่า pivot เป็นเงื่อนไขในการแบ่ง ดังรูปที่ 9.4 แสดง ี ตัวอย่างข้อมูลจำนวน 13 ค่า เมื่อเลือกค่า pivot คือ 45 ดังรูปที่ 9.4 (ก) จะนำข้อมูลมา เปรียบเทียบกับค่า 45 ข้อมูลจะถูกแบ่งเป็น 2 ส่วน โดยข้อมูลฝั่งซ้าย คือ ข้อมูลที่น้อยกว่า 45 และข้อมูลฝั่งขวา คือ ข้อมูลที่มากกว่าหรือเท่ากับ 45 ดังรูปที่ 9.4 (ข) จะพบว่าค่า 45 จะอยู่ในล าดับที่ถูกต้องแล้ว
- 3) วนทำซ้ำข้อ 1) และข้อ 2) กับสองส่วนย่อยในลักษณะเดิมด้วยหลักการเรียกซ้ำ จนเหลือ ข้อมูลเพียงตัวเดียว

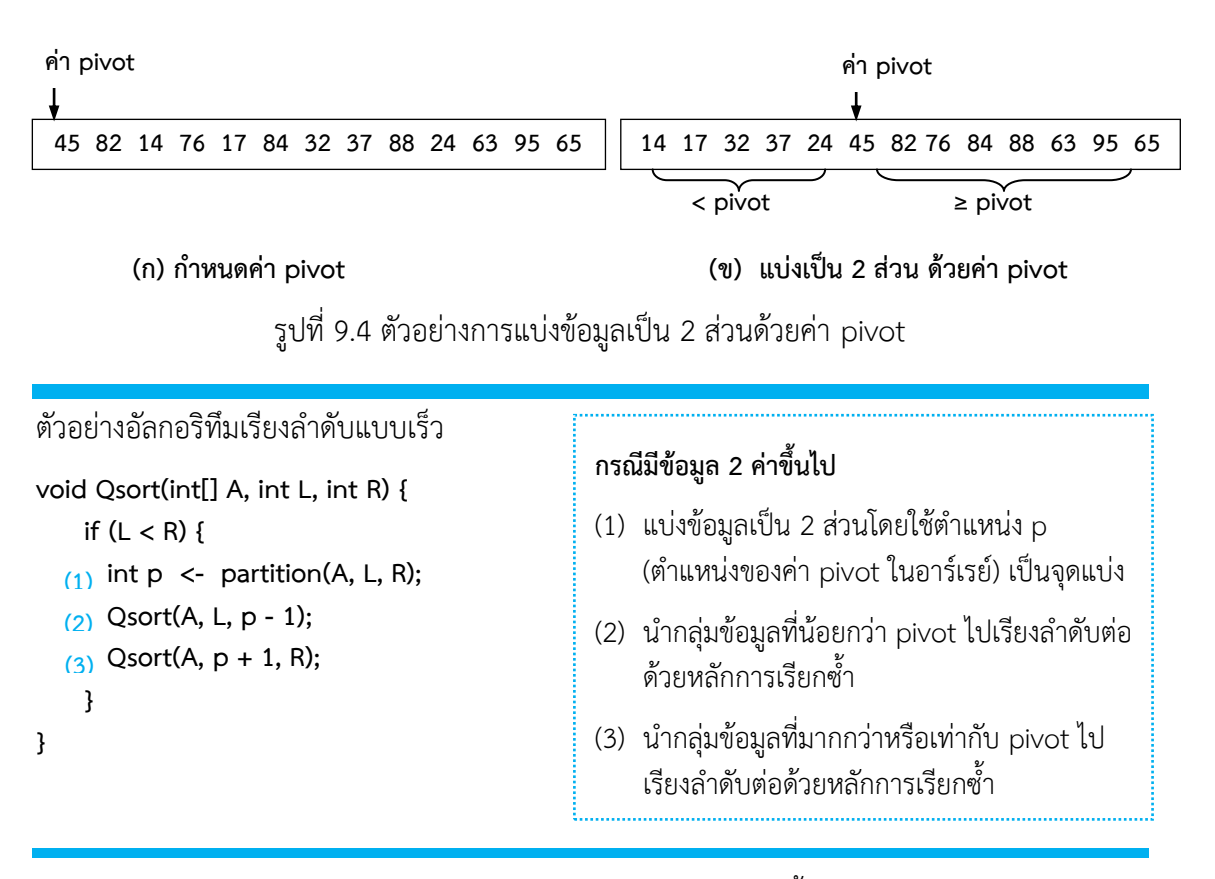

วิธีการแบ่งข้อมูลออกเป็น 2 ส่วนด้วยค่า pivot มีรายละเอียดดังนี้

1) กำหนดชื่อตัวแปรและสัญลักษณ์ต่าง ๆ ดังนี้

- $\bullet$  A[L ...R] คือ อาร์เรย์สำหรับจัดเก็บข้อมูล เมื่อ L คือ ตัวชี้ตำแหน่งข้อมูลตัวแรกในอาร์เรย์ ี และ R คือ ตัวชี้ไปยังตำแหน่งข้อมูลสุดท้ายในอาร์เรย์
- $\bullet$  p คือ ตัวชี้ไปยังตำแหน่งข้อมูลที่กำหนดเป็นค่า pivot และ x คือ ค่า pivot (x = A[p])
- $\bullet$  S1 คือ ส่วนข้อมูลในอาร์เรย์ที่มีค่าน้อยกว่า p เมื่อ i คือ ตัวชี้ตำแหน่งข้อมูลตัวสุดท้ายใน  $S1$  ดังนั้น A[p+1..i]  $\in S1$
- S2 คือ ส่วนข้อมูลในอาร์เรย์ที่มีค่ามากกว่าเท่ากับ p (อยู่ถัดจากกลุ่ม S1)
- $\bullet$  ? คือ ส่วนที่ยังไม่ได้จัดกลุ่ม (อยู่ถัดจากกลุ่ม S2) เมื่อ j คือ ตำแหน่งข้อมูลตัวแรกในส่วน ? ดังนั้น A[i+1..i-1]  $\;\in$  S2 และ A[i .. R]  $\in$  ?

2) หลักเกณฑ์ในการจัดกลุ่ม

ข้อมูลแบ่งเป็น 2 ส่วน คือ A[p+1..i]  $\in$  S1 เป็นกล่มข้อมูลที่น้อยกว่าค่า pivot (ค่า 20),  $A[i+1..j-1]$  ∈ S2 เป็นกลุ่มข้อมูลที่มากกว่าหรือเท่ากับค่า pivot และส่วน A[j .. R] ∈ ? เป็น กลุ่มข้อมูลที่ยังไม่ได้พิจารณาแยกกลุ่มรูปที่ 9.5 - 9.6 หลักการจัดกลุ่มให้ข้อมูแยกเป็น 2 กรณี ดังบี้

- 2.1) จากรูปที่ 9.5 (ก) พบว่า 29 > 20 นั่นคือ A[j] > A[p] จะจัดให้ข้อมูล A[j] อยู่กลุ่ม S2 ด้วยการขยายขนาดของกลุ่ม S2 ดังนั้นค่า j จะเพิ่มขึ้นหนึ่งค่า และค่า j จะขยับไปชี้ ต าแหน่งข้อมูลตัวถัดไปที่ยังไม่เรียงในกลุ่ม ? ดังรูปที่ 9.5 (ข)
- 2.2) จากรูปที่ 9.6 (ก) พบว่า 11 < 20 นั่นคือ A[j] < A[p] จะจัดให้ข้อมูล A[j] มาใส่ในกลุ่ม S1 โดยขยายขนาดของกลุ่ม S1 ดังนั้นจะเพิ่มค่า i หนึ่งค่า และสลับค่าระหว่าง A[i] กับ A[j]

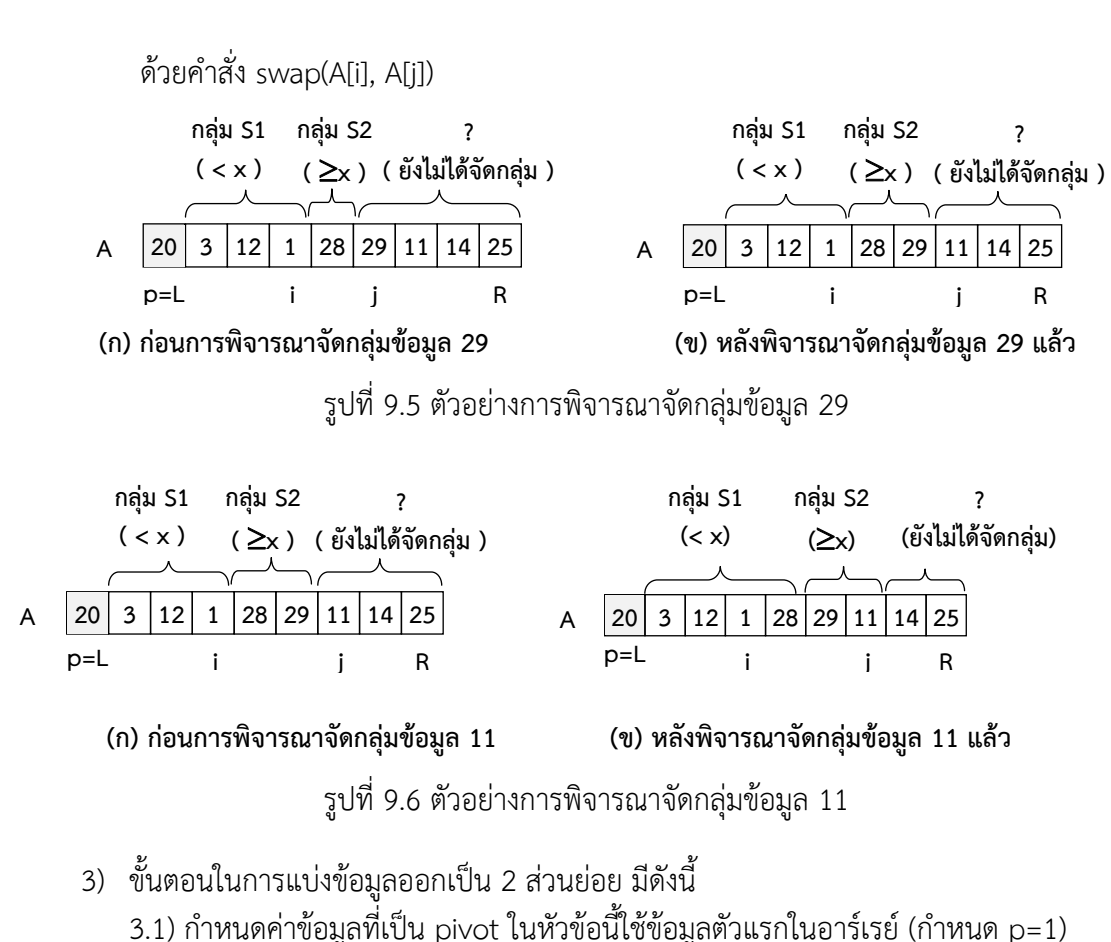

- 3.2) พิจารณาข้อมูล A[j] ที่ยังไม่ได้จัดกลุ่ม, i=L+1…R เพื่อจัดให้อยู่ในกลุ่ม S1 หรือ S2 ให้ ครบทุกค่า ดังรูปที่ 9.7 (ก)
- 3.3) ย้ายค่า A[p] ไปอยู่ในตำแหน่งที่เหมาะสม โดยจะสลับค่า A[i] กับ A[p] พบว่าตำแหน่ง i ์ คือ ตำแหน่งที่ข้อมูลเรียงลำดับเสร็จแล้วจะคืนค่า i เป็นตำแหน่งที่ใช้ในการแบ่งข้อมูล เป็น 2 ส่วนย่อย ดังรูปที่ 9.7 (ข)

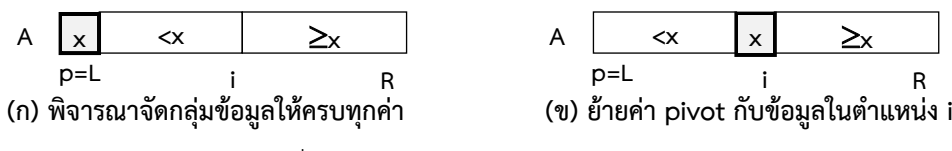

รูปที่ 9.7 หลักการแบ่งข้อมูลเป็น 2 ส่วนด้วยค่า pivot

ี ตัวอย่างอัลกอริทึม Partition() เป็นขั้นตอนวิธีสำหรับการแบ่งข้อมูลเป็น 2 ส่วน มีคำสั่งดังนี้

```
int Partition(int A[], L, R) //A[L. . R]
    p <- L, x <- A[p] 
    i <- L
    for i = L+1 to R if A[j] < x then
             i <- i+ 1
             swap(A[i], A[j])
    swap(A[p], A[i])
return(i)
```
ตารางที่ 9.5 แสดงตัวอย่างการจัดแบ่งข้อมูลเป็น 2 ส่วนย่อยด้วยอัลกอริทึม Partition() ซึ่ง เริ่มต้นด้วยการใช้ค่า 20 เป็น pivot และเมื่อพิจารณาครบทุกค่า จะจัดให้ข้อมูล 3 12 1 11 และ 14 อยู่ในกลุ่ม S1 คือ เป็นส่วนข้อมูลของข้อมูลที่มีค่าน้อยกว่า 20 และจัดให้ข้อมูล 28 29 และ 25 อยู่ใน ึกลุ่ม S2 คือ เป็นส่วนข้อมูลของข้อมูลที่มีค่ามากกว่าหรือเท่ากับ 20 โดยหลังทำงานเสร็จตำแหน่ง i ้จะเป็นตำแหน่งที่ใช้ในการแบ่งข้อมูลเป็น 2 ส่วนย่อย ดังแสดงในแถวสุดท้ายของตารางที่ 9.5

ตารางที่ 9.5 ตัวอย่างลำดับการทำงานของอัลกอริทึม Partition ที่ใช้ค่าแรกในอาร์เรย์เป็น pivot

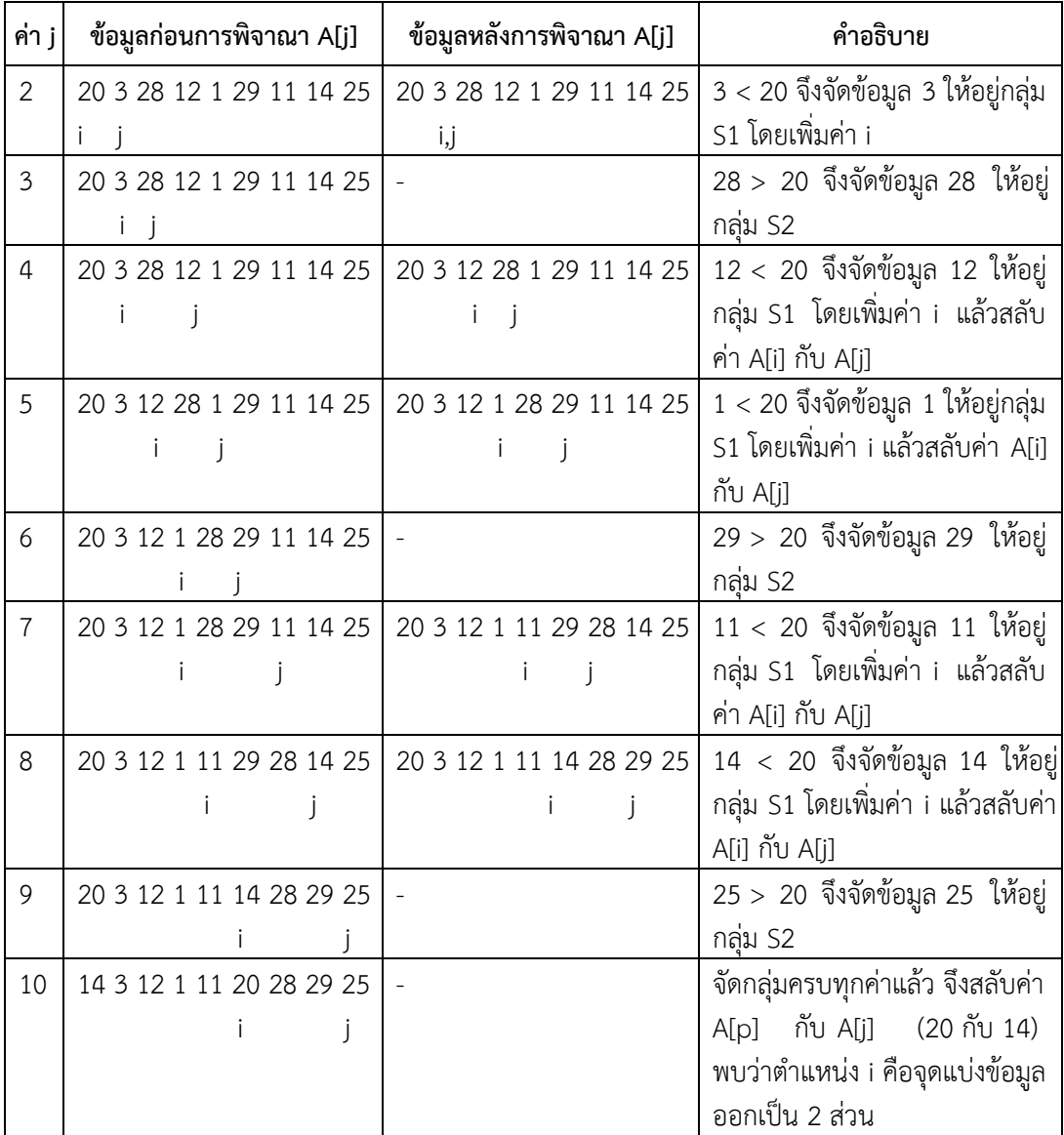

ี จากอัลกอริทึม Osort() ที่กำหนดให้ข้างต้น สามารถอธิบายลำดับการทำงานได้จากตัวอย่าง ี ข้อมูลที่จัดเก็บในอาร์เรย์ A จำนวน 9 ค่า คือ 20 2 28 12 1 29 11 14 25 ได้ดังนี้

- 1) เริ่มต้น เมื่อเรียกใช้ Qsort(A, 1, 9) เพื่อเรียงลำดับข้อมูลในอาร์เรย์ พบว่า
	- อาร์เรย์ A มีข้อมูล 2 ค่าขึ้นไป โดยค่า L เท่ากับ 1 และ R เท่ากับ 9
	- เมื่อเรียกใช้อัลกอริทึม Partition จะแบ่งข้อมูลเป็น 2 ส่วนด้วยการใช้ค่า pivot = 20 เป็นจุดแบ่ง จะได้ผลลัพธ์ดังนี้

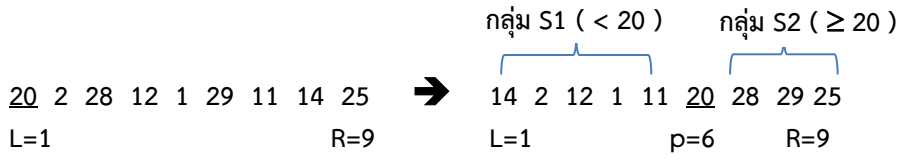

ี หลังเรียกใช้งาน Partiton() ข้อมูล 20 จะถูกจัดเรียงแล้ว จำนวน 1 ค่า และมีการ เรียกใช้ Qsort(A, 1, 5) สำหรับข้อมูลฝั่งซ้าย (กลุ่ม S1) ที่น้อยกว่า 20 และ Qsort(A,7,9) ี และสำหรับข้อมูลฝั่งขวา (กลุ่ม S2) ที่มากกว่าหรือเท่ากับ 20

2) เนื่องจากกลุ่ม S1 มีจำนวนข้อมูล 5 ค่า จึงเรียกใช้อัลกอริทึม Partition เพื่อแบ่งข้อมูลเป็น 2 ส่วนด้วยการใช้ค่า pivot = 14 เป็นจุดแบ่ง และกลุ่ม S2 มีจำนวนข้อมูล 3 ค่า จึงเรียกใช้ อัลกอริทึม Partition เพื่อแบ่งข้อมูลเป็น 2 ส่วนด้วยการใช้ค่า pivot = 28 เป็นจุดแบ่ง จะ ได้ผลลัพธ์ดังนี้

**20 2 28 12 1 29 11 14 25 14 2 12 1 11 20 28 29 25 14 2 12 1 11 2 12 1 11 14 28 29 25 25 28 29 L=1 R=5 L=1 p, R=5 L=7 R=9 L=7 p=8 R=9** เรียกใช้ Qsort(A,1,5) เรียกใช้ Qsort(A,7,9)

จากผลลัพธ์ที่ได้ พบว่ามีข้อมูลถูกจัดเรียงลำดับเพิ่มขึ้นอีก 2 ค่า คือ 14 และ 28 (รวม 3 ค่า คือ 14 20 28) มีรายละเอียดดังนี้

- จากกลุ่มข้อมูลฝั่งซ้ายที่น้อยกว่า 20 คือ 14 2 12 1 11 พบว่าหลังเรียกใช้ งาน Partiton() ข้อมูล 14 จะถูกจัดเรียงแล้ว และ

O มีการเรียกใช้ Qsort(A,1,4) สำหรับกลุ่มข้อมูลที่น้อยกว่า 14

- O มีการเรียกใช้ Qsort(A,6,5) สำหรับกลุ่มข้อมูลที่มากกว่าหรือเท่ากับ 14
- จากกลุ่มข้อมูลฝั่งขวาที่มากกว่าหรือเท่ากับ 20 คือ 28 29 25 พบว่าหลังเรียกใช้ งาน Partiton() ข้อมูล 28 จะถูกจัดเรียงแล้ว และ

O มีการเรียกใช้ Qsort(A,7,7) สำหรับกลุ่มข้อมูลที่น้อยกว่า 28

O มีการเรียกใช้ Qsort(A,9,9) สำหรับกลุ่มข้อมูลที่มากกว่าหรือเท่ากับ 28

3) จากผลลัพธ์ข้างต้น จาก 4 กลุ่มข้อมูล พบว่าเมื่อเรียกใช้งาน Qsort() จะมีเพียงกลุ่มแรกของ ี การเรียกใช้ Qsort(A,1,4) ที่มีจำนวนข้อมูลตั้งแต่ 2 ค่าขึ้นไปที่จะถูกนำไปเรียงลำดับต่อ จึงมี การเรียกใช้อัลกอริทึม Partition เพื่อแบ่งข้อมูลเป็น 2 ส่วนด้วยการใช้ค่า pivot = 11 เป็น ้ จุดแบ่ง ผลลัพธ์ที่ได้ พบว่ากลุ่มข้อมูลฝั่งซ้ายที่น้อยกว่า 14 คือ 11 2 12 1 ที่ถูกเรียงลำดับ ต่อ ซึ่งหลังเรียกใช้งาน Partiton() ข้อมูล 11 จะถูกจัดเรียงแล้ว โดยที่จะมีการเรียกใช้ Qsort(A,1,2) สำหรับกลุ่มข้อมูลที่น้อยกว่า 11 และมีการเรียกใช้ Qsort(A,4,4) สำหรับ ึกล่มข้อมูลที่มากกว่าหรือเท่ากับ 11 เพื่อเรียงลำดับต่อไป

โดยในขั้นตอนนี้ จะมีข้อมูลถูกจัดเรียงลำดับเพิ่มขึ้นอีก 3 ค่า คือ 11 25 และ 29 ้รวมทั้งหมดจำนวนทั้งหมด 6 ค่า คือ 11 14 20 25 28 29 ดังนี้

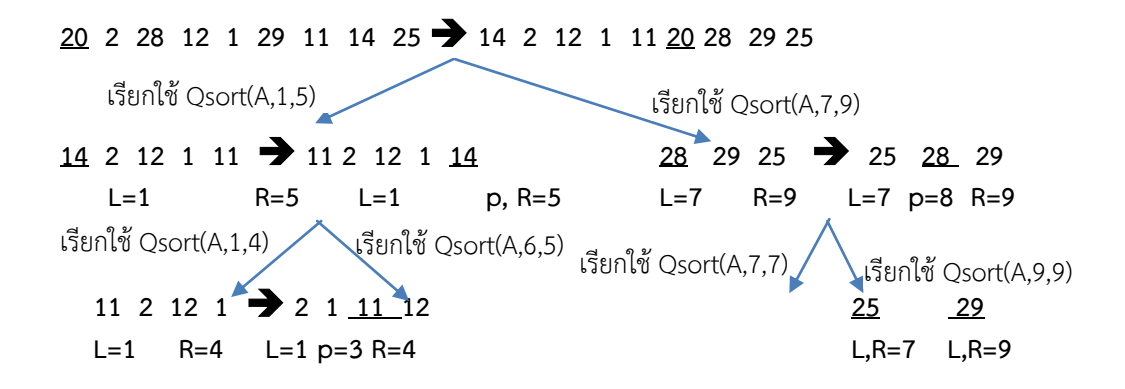

4) จากการเรียกใช้งาน Qsort(A,1,2) และ Qsort(A,4,4) ในขั้นตอนก่อนหน้านี้ จะมีเพียงกลุ่ม แรกที่มีจำนวนข้อมูลตั้งแต่ 2 ค่าขึ้นไปที่จะถูกนำไปเรียงลำดับต่อด้วยการเรียกใช้อัลกอริทึม Partition เพื่อแบ่งข้อมูลเป็น 2 ส่วนด้วยการใช้ค่า pivot = 1 เป็นจุดแบ่ง ได้ผลลัพธ์ดังนี้

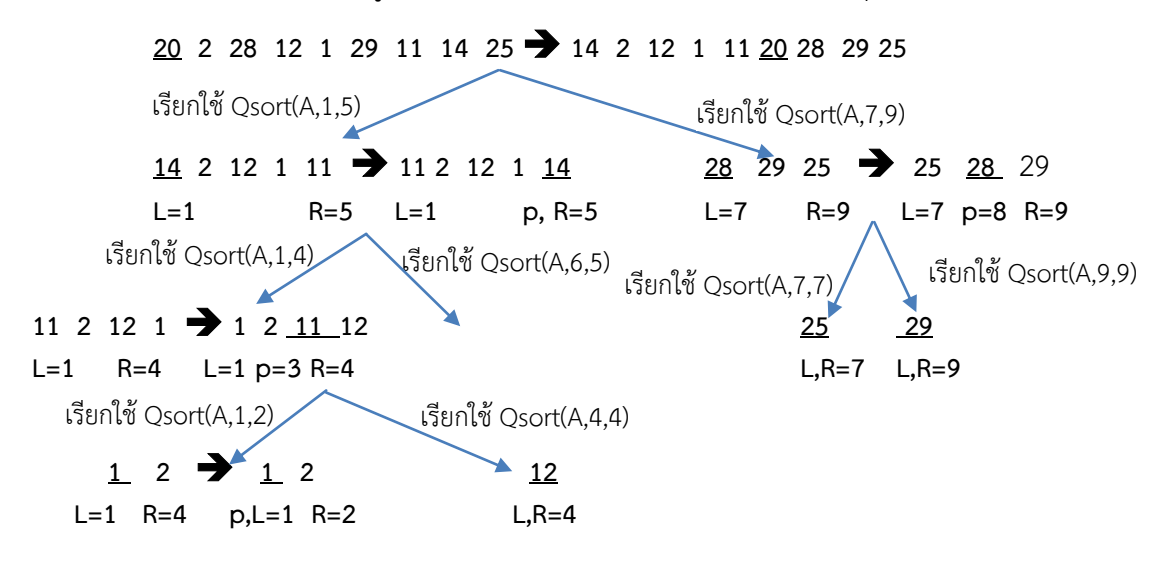

จากผลลัพธ์ข้างต้น พบว่ามีเพียงกลุ่มข้อมูลฝั่งซ้ายที่น้อยกว่า 1 1 คือ 1 2 ที่ถูก เรียงล าดับต่อ ซึ่งหลังเรียกใช้งาน Partiton() ข้อมูล 1 จะถูกจัดเรียงแล้ว โดยที่จะมีการ เรียกใช้ Qsort(A,1,0) สำหรับกลุ่มข้อมูลที่น้อยกว่า 1 และมีการเรียกใช้ Qsort(A,2,2) ี สำหรับกลุ่มข้อมูลที่มากกว่าหรือเท่ากับ 1 เพื่อเรียงลำดับต่อไป

โดยในขั้นตอนนี้ จะมีข้อมูลถูกจัดเรียงลำดับเพิ่มขึ้นอีก 2 ค่า คือ 1 และ 12 รวม ทั้งหมดจ านวน 8 ค่า คือ 1 11 12 14 20 25 28 29

5) จากการเรียกใช้งาน Qsort(A,1,0) และ Qsort(A,2,2) ในขั้นตอนก่อนหน้านี้ พบว่าไม่มีกลุ่ม ที่มีจำนวนข้อมูลตั้งแต่ 2 ค่าขึ้นไปอีก จึงสิ้นสุดการเรียกใช้งาน Qsort()

ในขั้นตอนสุดท้ายนี้ จะมีข้อมูลที่ถูกจัดเรียงลำดับเพิ่มอีกหนึ่งค่า คือ 2 และสิ้นสุด ึ กระบวนการทำงานของอัลกอริทึมเรียงลำดับแบบเร็ว ดังนั้นจึงเป็นการเรียงลำดับข้อมูลรวม ทั้งหมดจ านวน 9 ค่า คือ 1 2 11 12 14 20 25 28 29 ดังนี้

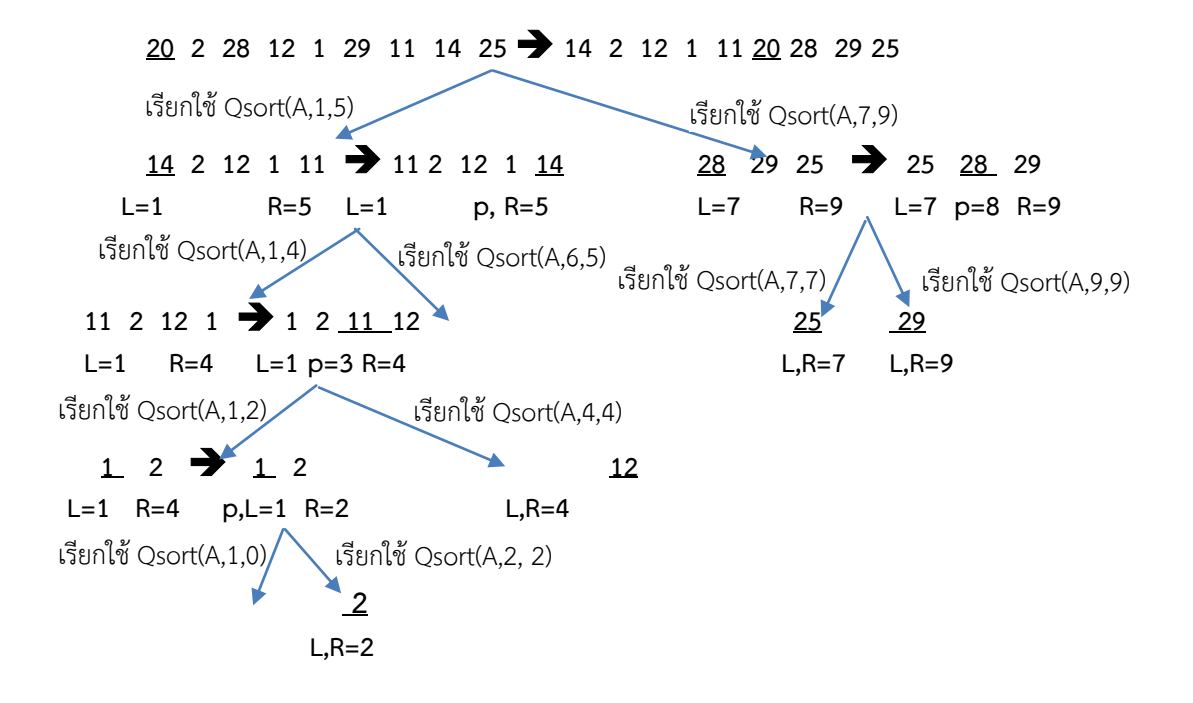

# **แบบฝึกหัด**

- 1. กำหนดข้อมูลในอาร์เรย์ คือ  $\,$  8 6 2 5 7 4 1 9 3 จงแสดงลำดับการเรียงตัวเลขจากน้อยไปมาก ตามขั้นตอนวิธีดังต่อไปนี้
	- 1.1 การเรียงลำดับแบบฟอง
	- 1.2 การเรียงลำดับแบบแทรก
	- 1.3 การเรียงลำดับแบบผสาน
- 2. การเรียงลำดับแบบเร็วสามารถใช้วิธีการแบ่งข้อมูลออกเป็น 2 กลุ่ม กลุ่มแรก คือ กลุ่มที่มีค่าน้อย กว่าหรือเท่ากับ pivot และกลุ่มที่สอง คือ กลุ่มที่มีค่ามากกว่า pivot จงยกตัวอย่างประกอบการ แสดงลำดับการเรียงลำดับด้วยวิธีการเรียงลำดับแบบเร็วด้วยการใช้ข้อมูลในตำแหน่งตรงกลางของ แถวลำดับเป็นค่า pivot
- .3. จงเขียนโปรแกรมเพื่อเรียงลำดับอักขระจากน้อยไปมาก โดยใช้วิธีการเรียงลำดับแบบฟอง
- ่ 4. จงเขียนโปรแกรมเพื่อเรียงลำดับข้อความจากมากไปน้อย โดยใช้วิธีการเรียงลำดับแบบเลือก
- 5. จงเขียนโปรแกรมเพื่อเรียงลำดับจำนวนจริงจากมากไปน้อย โดยใช้วิธีการเรียงลำดับแบบผสาน
- 6. จงเขียนโปรแกรมเพื่อเรียงคำศัพท์ในอาร์เรย์ขนาด N x N มิติ จากน้อยไปมาก